### ZÁPORNÁ ČÍSLA MUSÍME V BINÁRNÍ SOUSTAVĚ VYJÁDŘIT POUZE POMOCÍ BUL A JEDNIČEK.

# **Metod je více, zde je ukázka některých způsobů.**

### CELÁ ČÍSLA:

### PŘÍMÝ KÓD.

První bit zleva slouží pro uchování znaménka čísla. Obsahuje 0, pokud je číslo kladné, a 1, pokud je záporné. Na ostatních 7 bitů se zapíše absolutní hodnota čísla. Číslo 510510 se tedy v jednom bytu zakóduje jako 0000 0101 a −510−510 jako 1000 0101.

DOPLŇKOVÝ KÓD.

- 1. Všechny bity v získaném dvojkovém vyjádření znegujeme (z 0 uděláme 1 a naopak)
- 2. Přičteme jedničku
- 3. Takto jsme získali binární zápis záporného čísla pomocí dvojkového doplňku

Např.

- 1. (1)10 zapíšeme binárně na osmi bitech jako **(00000001)<sup>2</sup>**
- 2. bitovou negací (00000001)2 získáme **(11111110)<sup>2</sup>**
- 3.  $(11111110)_2 + (00000001)_2 = (11111111)_2$

Číslo  $(-1)_{10}$  tedy zapíšeme pomocí dvojkového doplňku jako  $(11111111)_2$ .

**V obou kódech poznáme záporné číslo podle toho, že má na prvním místě zleva 1. Kladná čísla na této pozici vždy obsahují 0.** 

### DESETINNÁ ČÍSLA

# ZÁPIS S PLOVOUCÍ DESETINNOU ČÁRKOU.

Desetinná čísla mohou být velmi dlouhá, občas mají dokonce nekonečný zápis. Počítače však mají omezený prostor v paměti, proto se i desetinná čísla ukládají na omezený počet bitů. Tento způsob reprezentace se nazývá **zápis s plovoucí desetinnou čárkou** .

V zápisu s plovoucí desetinnou čárkou se číslo ukládá pomocí dvou hodnot: mantisy a exponentu. Ve speciálním bitu se navíc uchovává znaménko čísla, pro kladná se uloží 0 a pro záporná 1.

Vychází to z toho, že **každé desetinné číslo lze reprezentovat tímto vzorečkem:**

**Desetinné číslo = mantisa \* 10exponent**

**Např. 1,2345 = 12345 \* 10-4** 

**Mantisa** představuje základ čísla – v podstatě jsou to číslice použité v zápisu.

**Exponent** je počet míst, o které se má desetinná čárka v mantise posunout, abychom dostali původní číslo. Kladný exponent znamená posun směrem doprava, čímž se číslo zvětšuje. Záporný exponent značí posun desetinné čárky doleva, tím se číslo víc přibližuje nule. Čím víc místa máme na exponent, tím větší rozsah hodnot můžeme ukládat.

Hodnota desetinného čísla IEEE 754 se ukládá buď do 32 nebo 64 bitů a je rozdělena na další 3 hodnoty: znaménko, exponent a mantisa.

Na obrázku je příklad, jak může být jedno číslo uloženo v paměti počítače na 32 bitech (4 bytech).

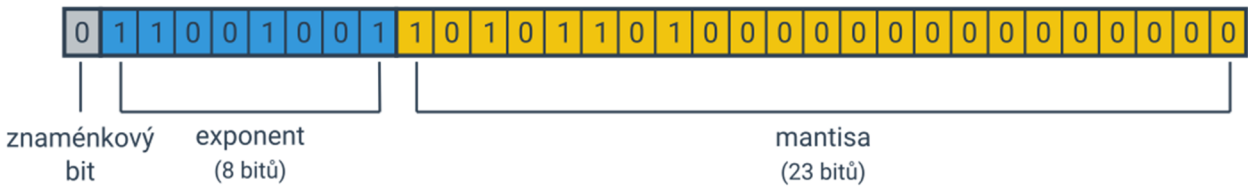